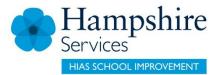

#### KS2 (Late) Motorised frameworks

Sarah Pook and Bernard Cooper 20 April 2018 Draft

© Hampshire County Council

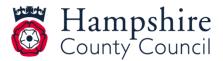

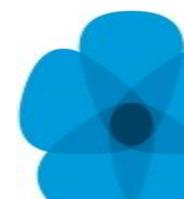

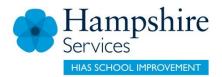

#### Overview

#### In this document

# Teaching and Learning support for Motorised Machines

## Suggested designing and making sequence for core mechanism

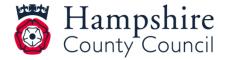

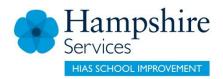

### Design and Technology Computer Control

- Computer control of motors and mechanisms can only be successfully achieved when the mechanism operates reliably.
- Children can achieve successful computer control by designing and making the motorised unit which lies at the core of any mechanism as a 'focussed practical task'.

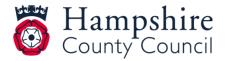

## Design and technology Computer Control

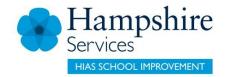

- Once children have been successfully led through the design and manufacture of the 'motorised unit', they are then well placed to incorporate their 'unit' into any moving machine.
- Successful electrical and computer control activities can be combined with the creative adaptation of the basic 'unit'

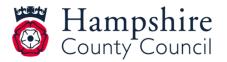

## Design and Technology Computer Control

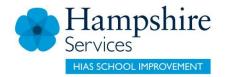

- The following sequence shows how the basic motorised unit can be successfully designed and made.
- A 'stage by stage' approach is used to enable children to discuss and reflect on technical issues and to help gain understanding and confidence.

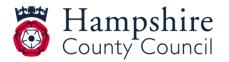

### Fairground Ride Possible Sequence

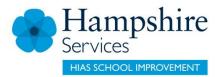

- Introduction, exploration of types of ride, principle features inc use of electric motor etc.
- Exploration, development and manufacture of motorised unit ('Focussed Practical Task').
- Development into individualised fairground ride.
- Exploration of electrical control of motor.
- Exploration of computer control of motor (FPT).
- Test, review, exhibit, evaluate.

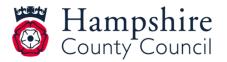

#### HIAS Moodle+ resource

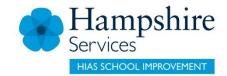

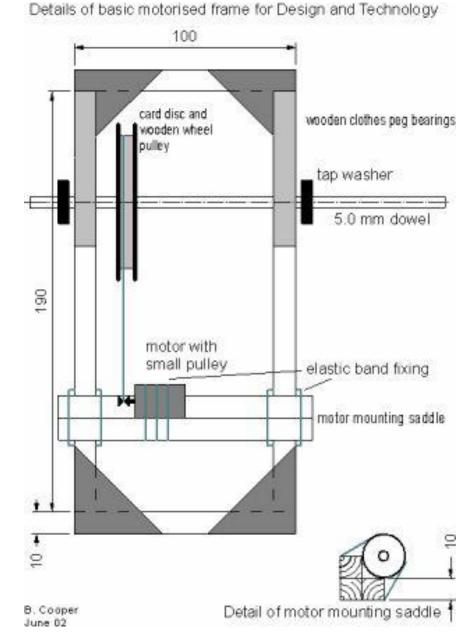

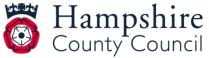

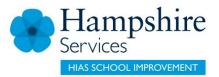

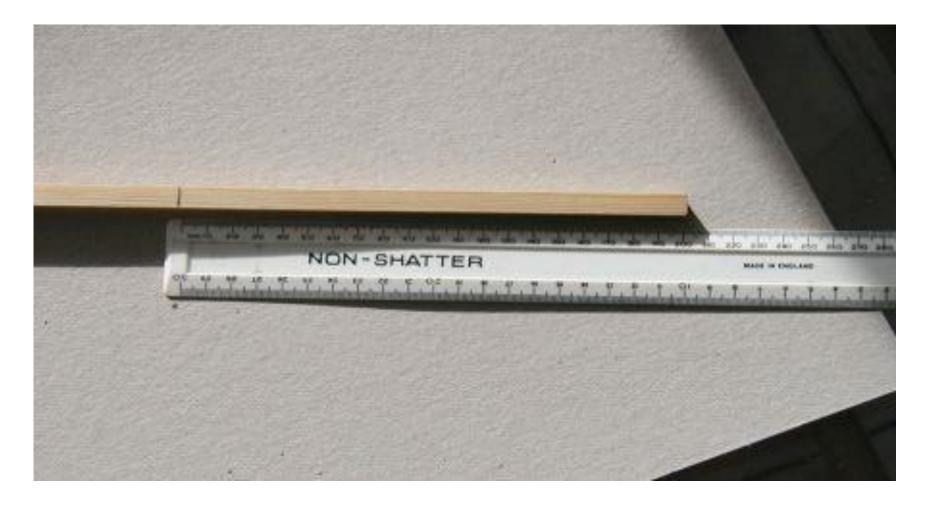

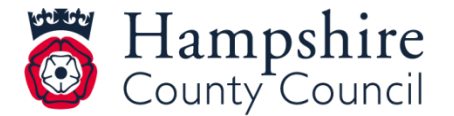

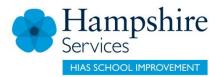

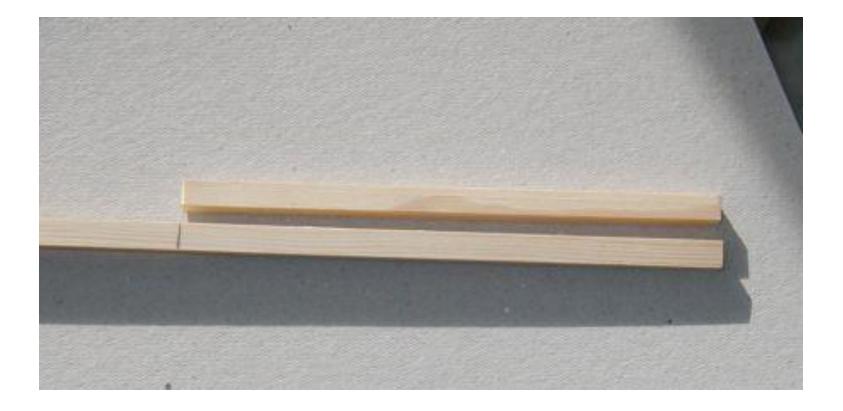

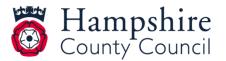

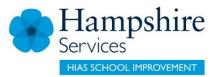

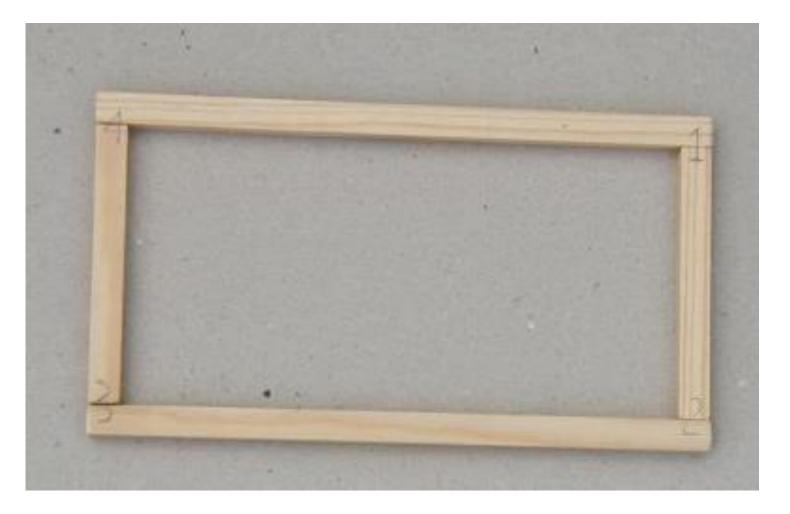

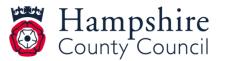

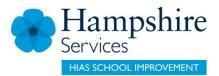

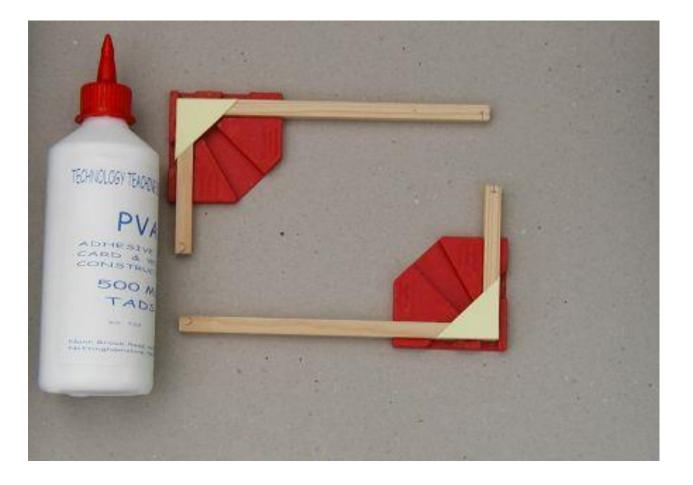

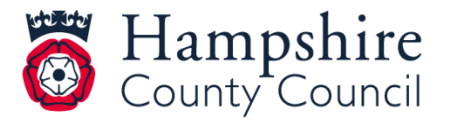

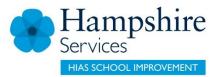

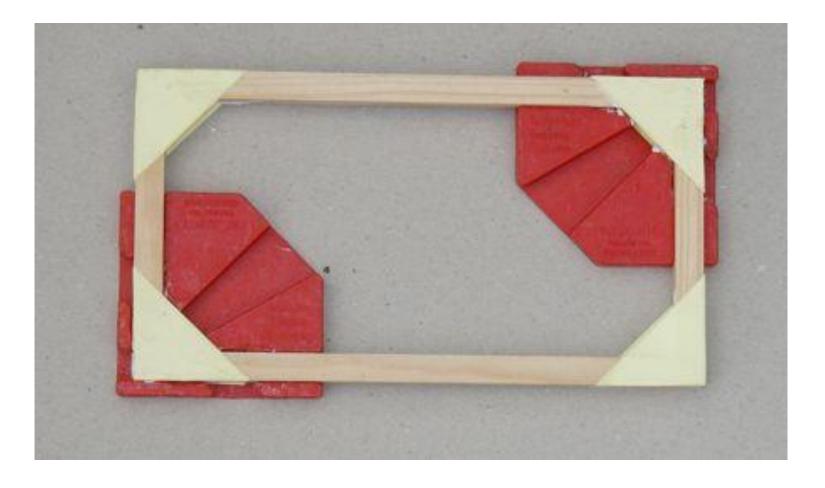

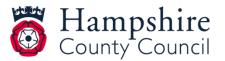

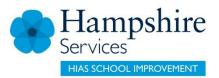

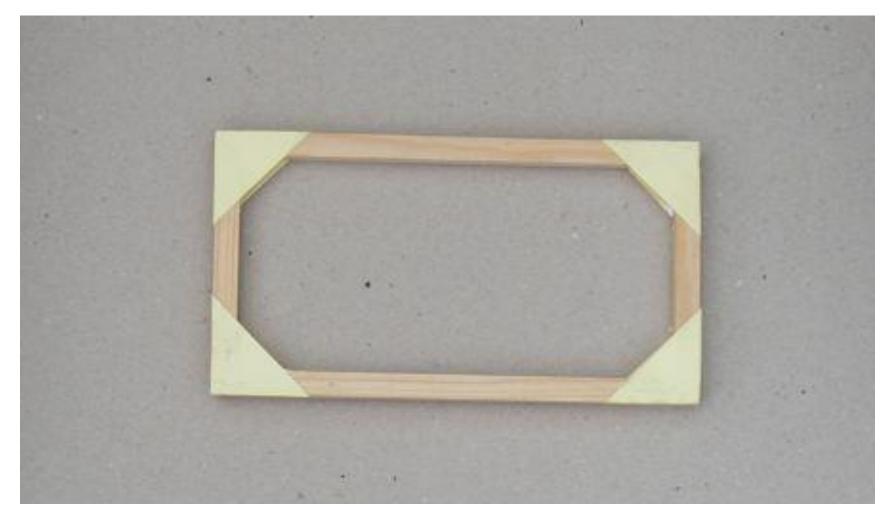

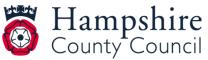

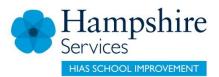

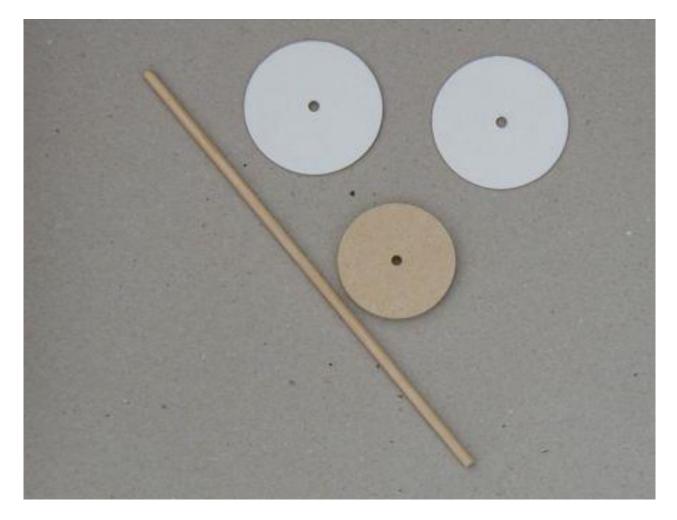

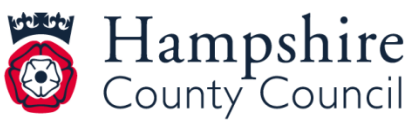

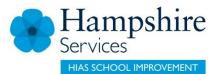

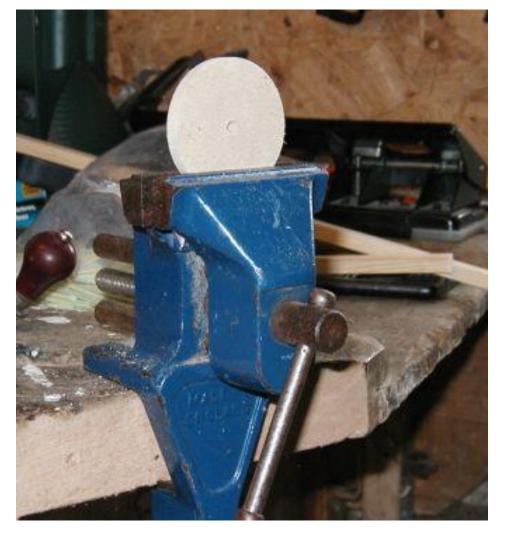

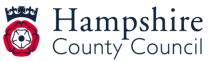

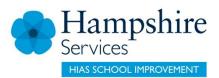

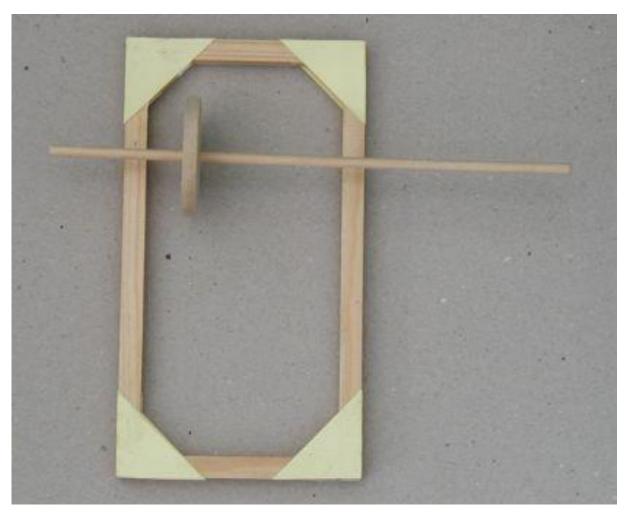

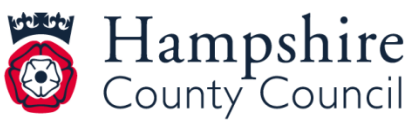

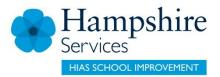

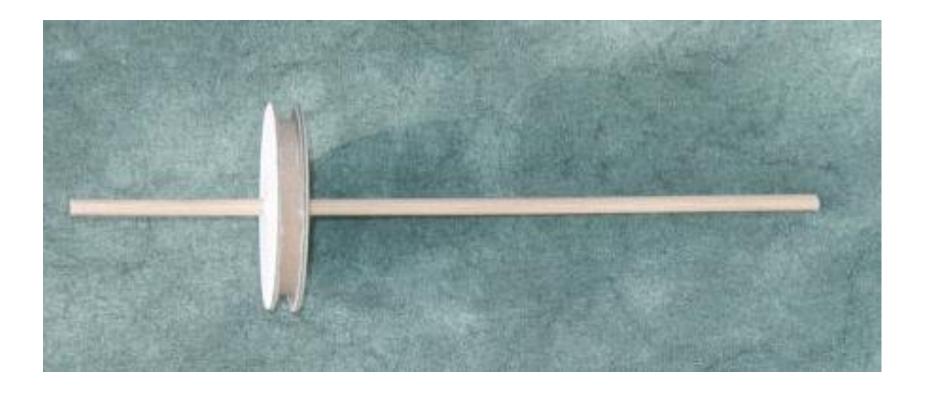

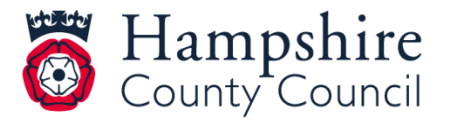

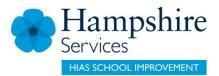

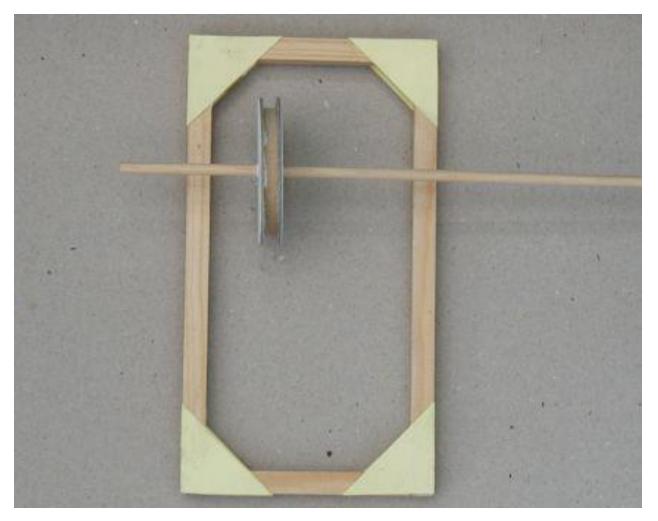

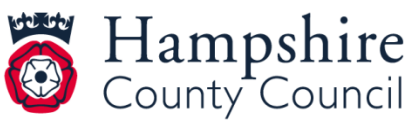

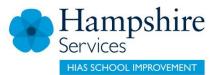

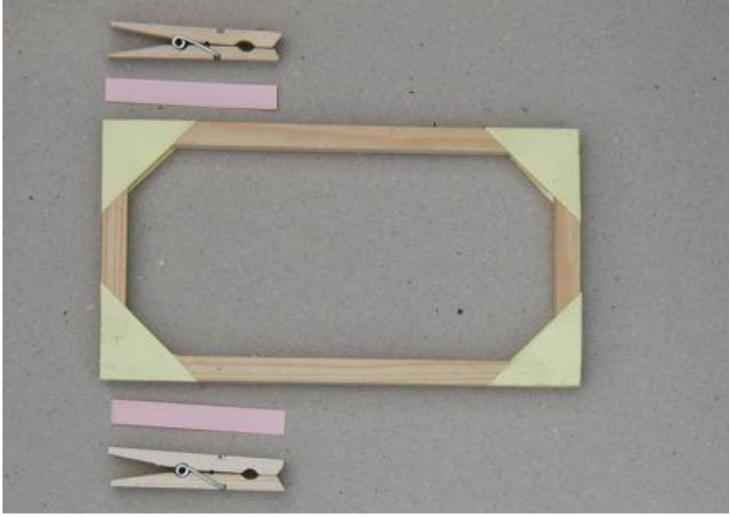

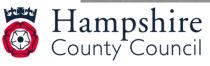

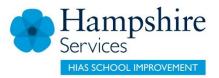

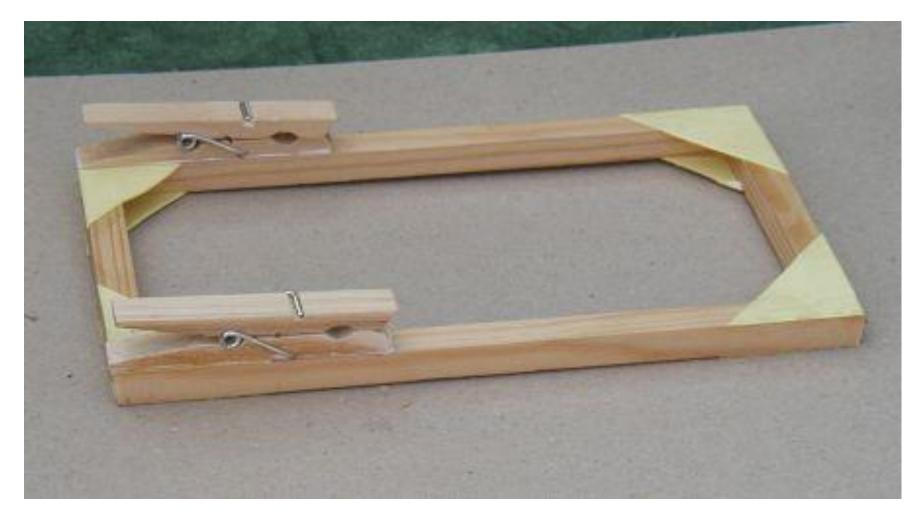

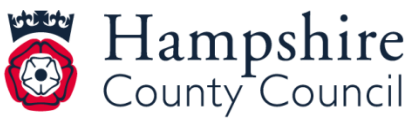

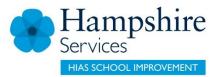

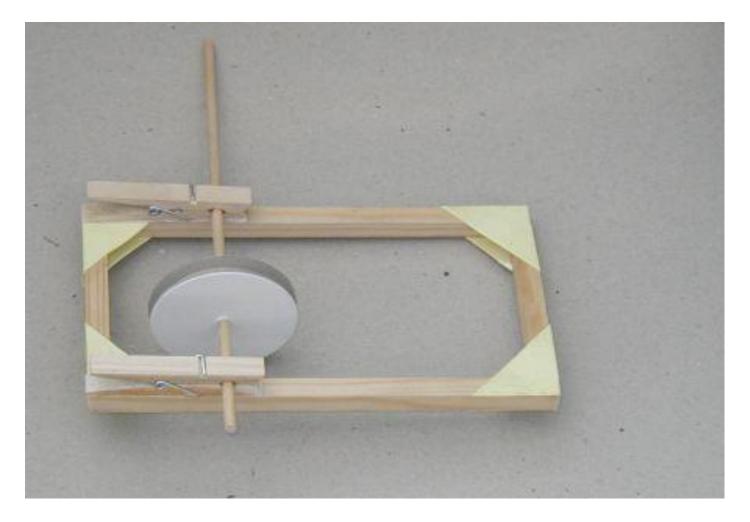

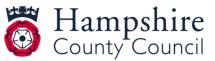

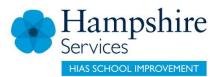

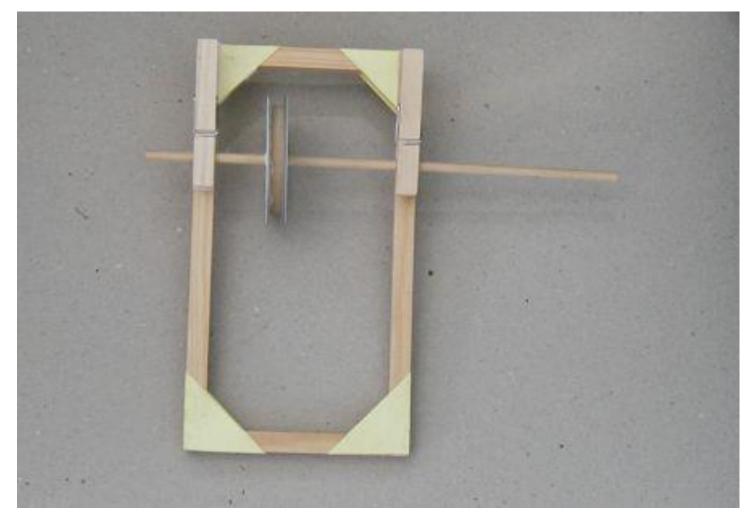

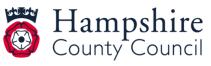

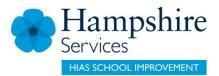

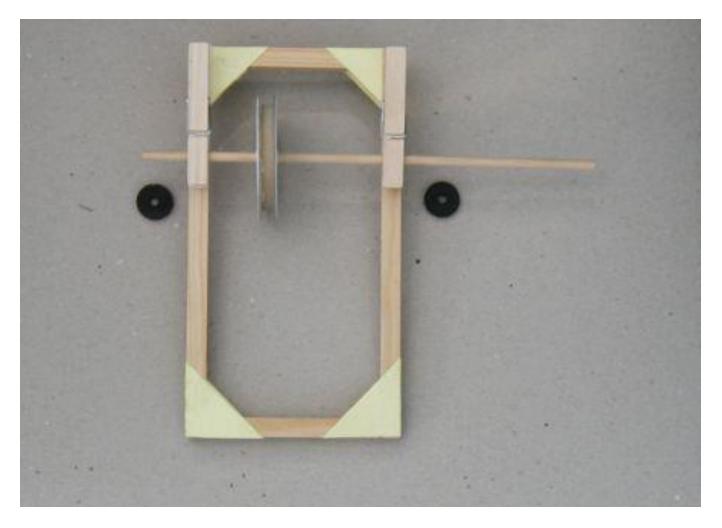

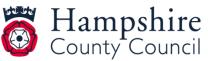

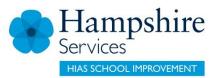

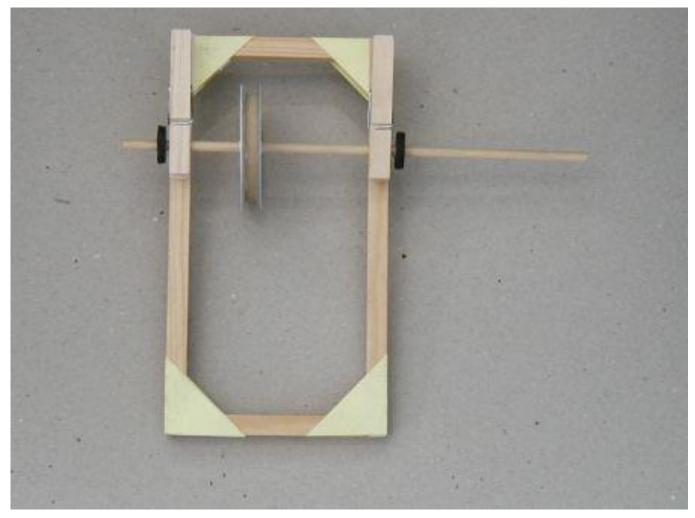

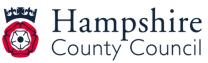

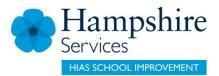

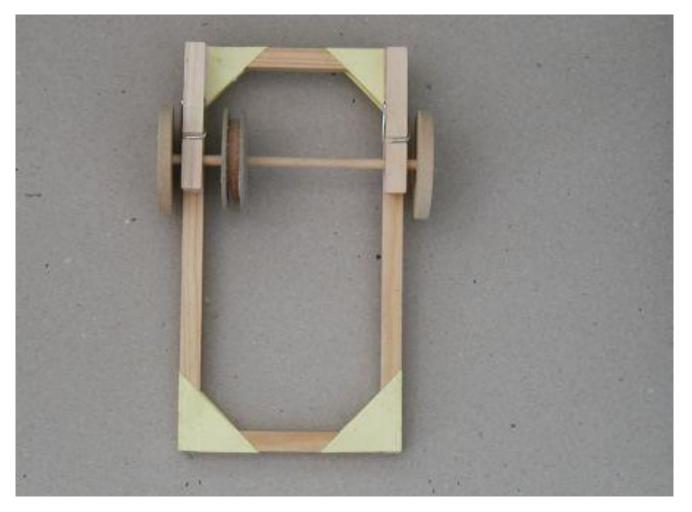

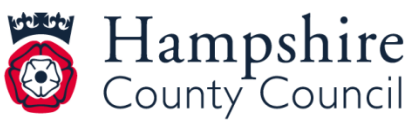

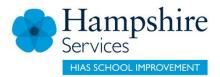

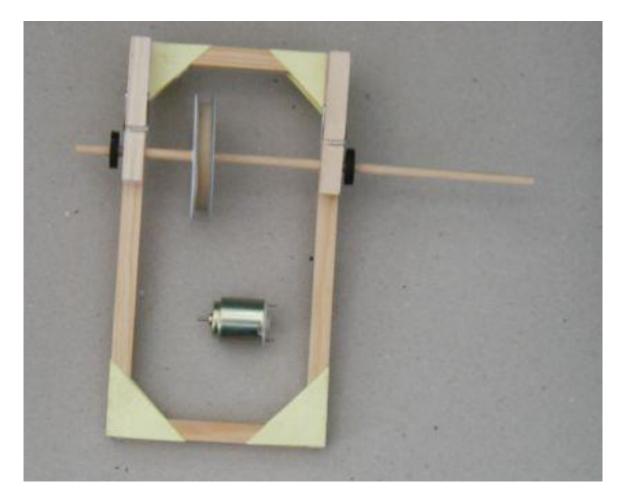

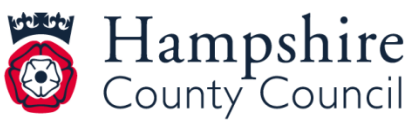

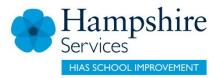

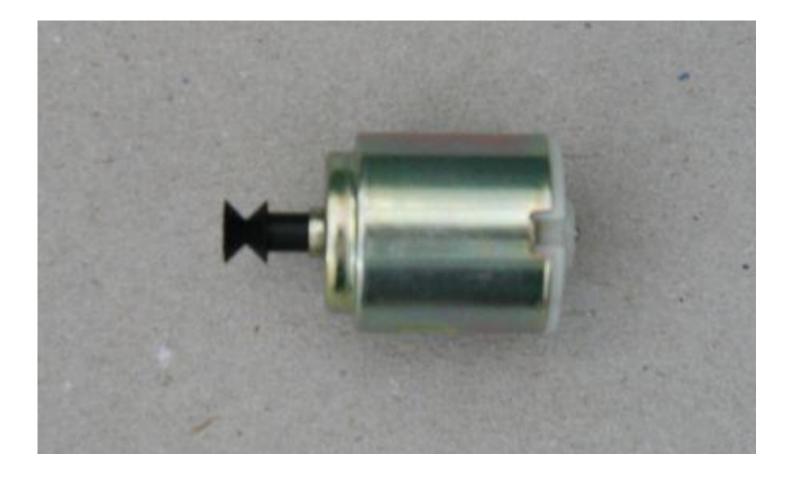

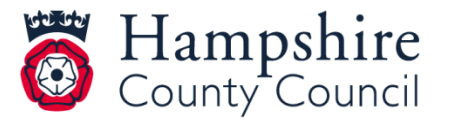

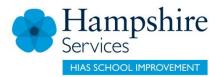

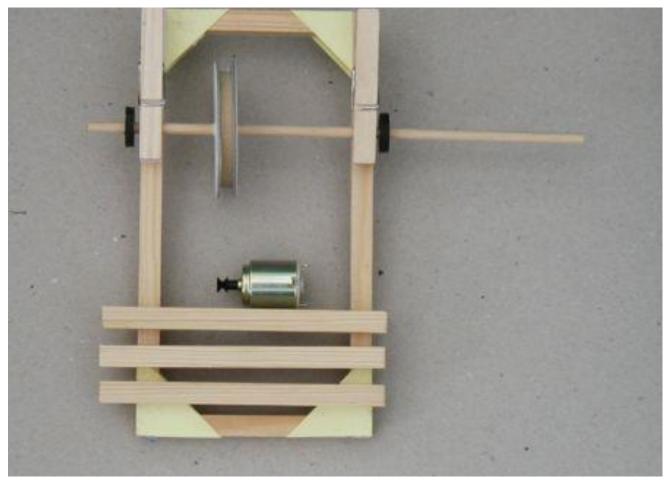

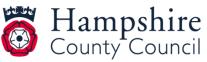

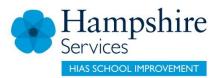

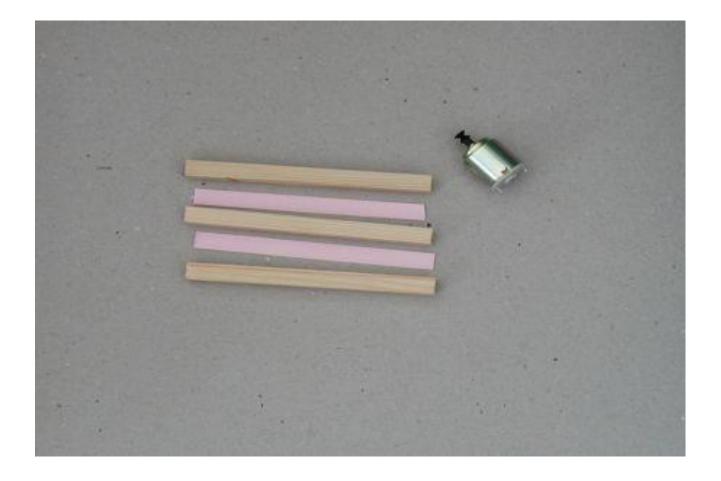

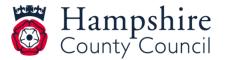

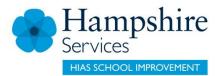

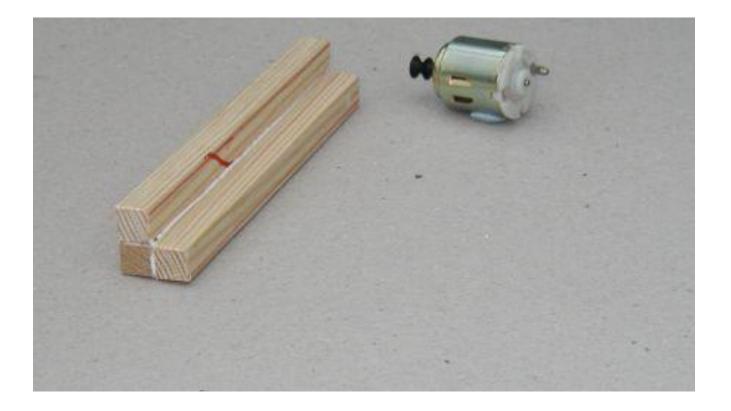

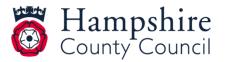

#### HIAS Moodle+ resource

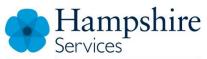

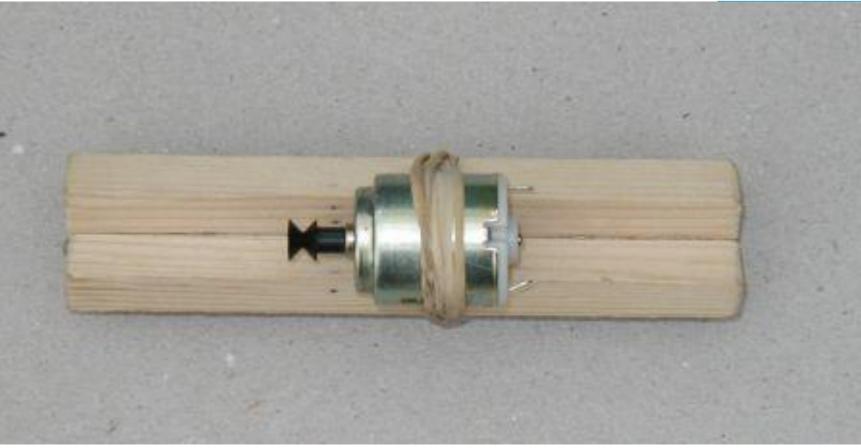

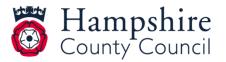

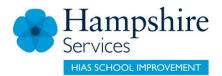

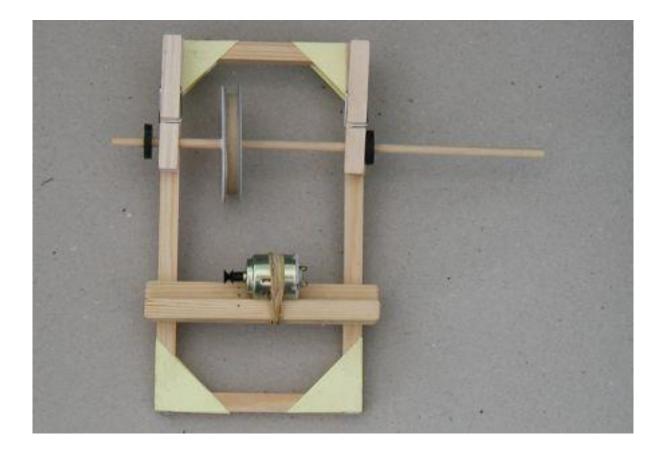

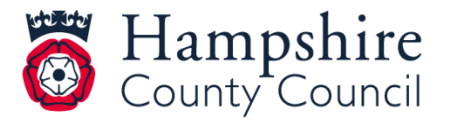

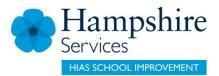

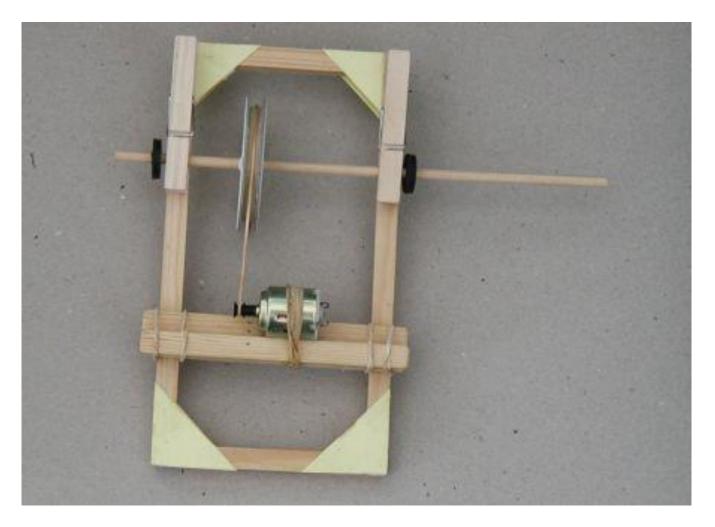

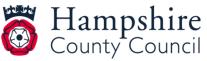

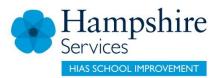

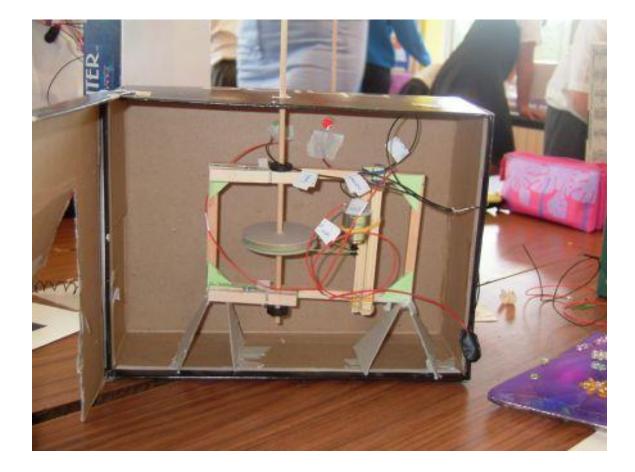

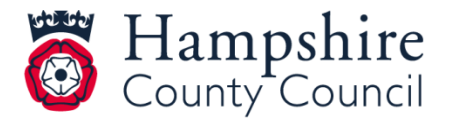

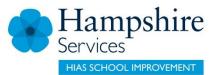

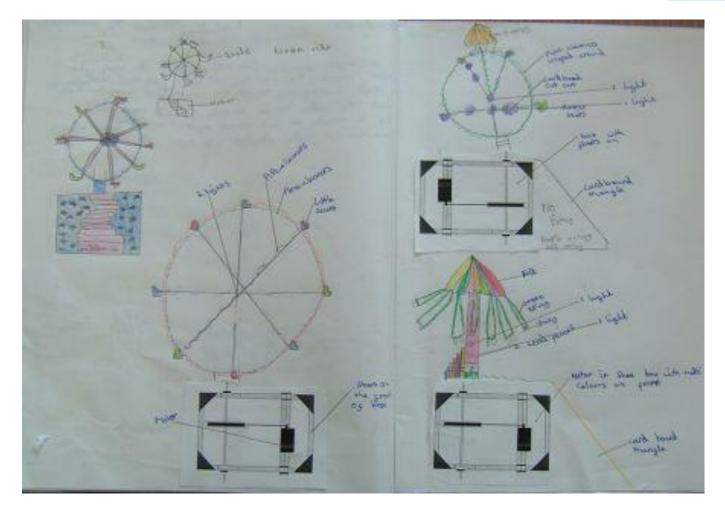

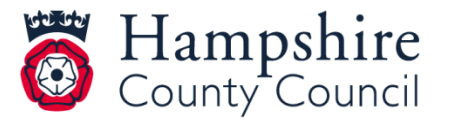

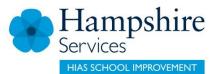

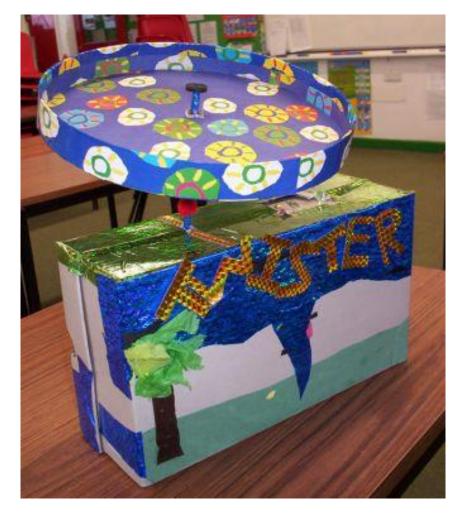

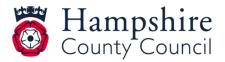

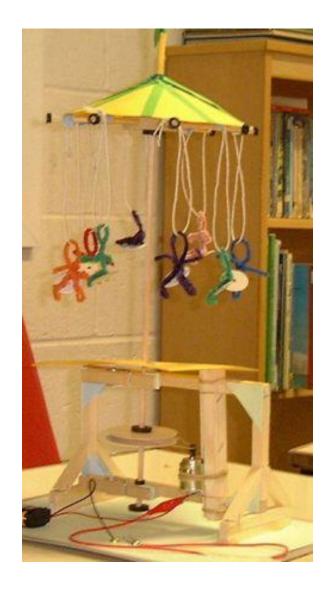

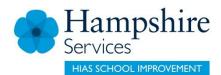

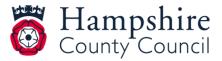

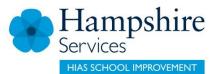

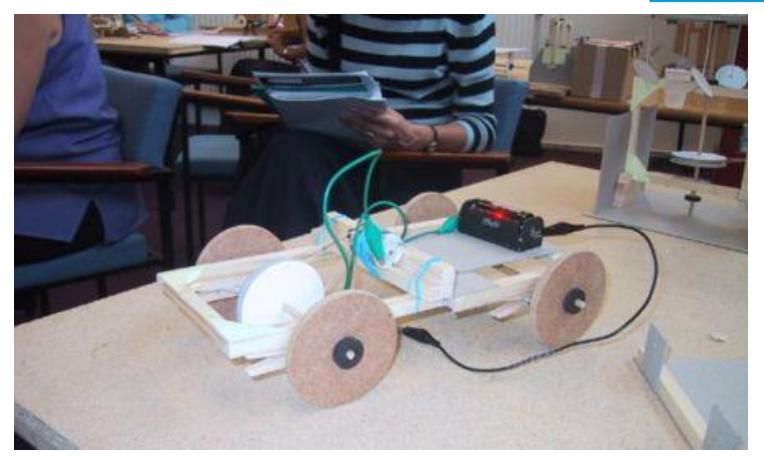

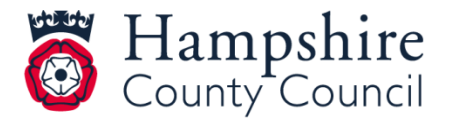

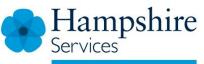

HIAS SCHOOL IMPROVEMENT

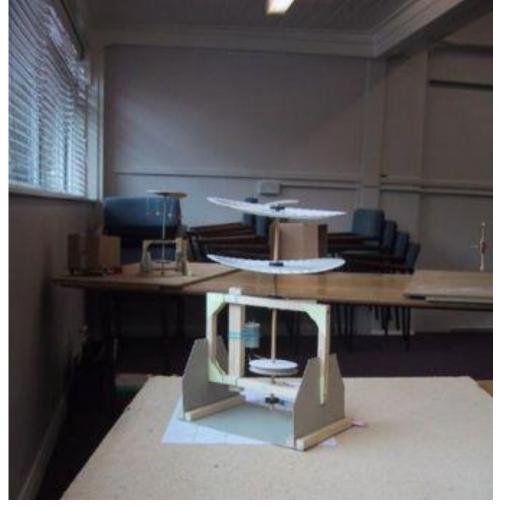

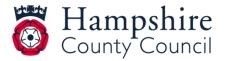

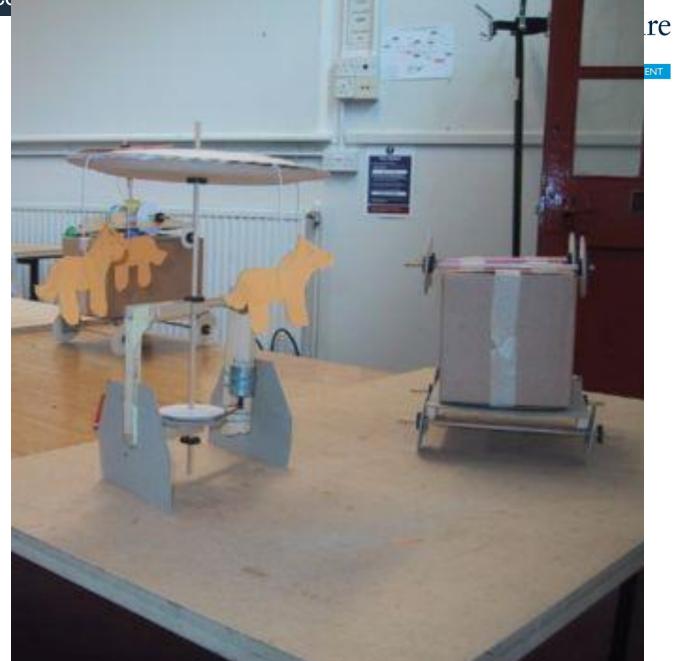

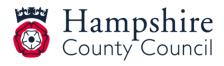

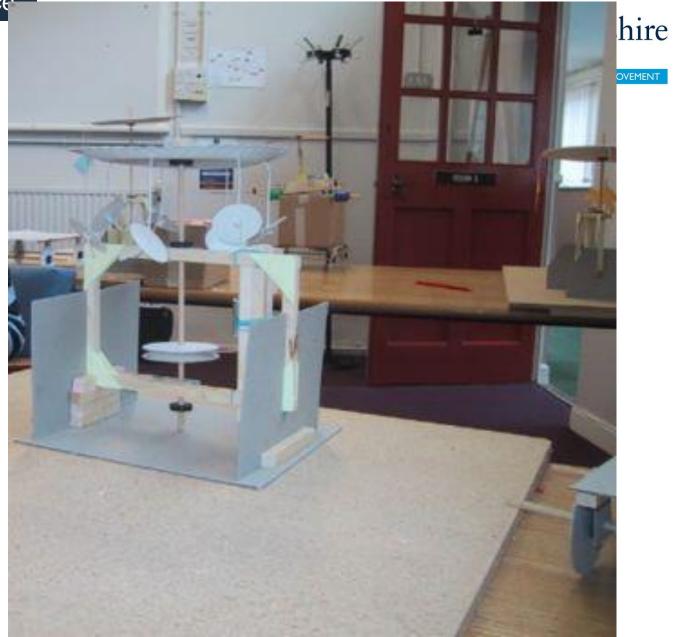

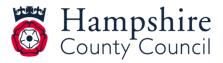

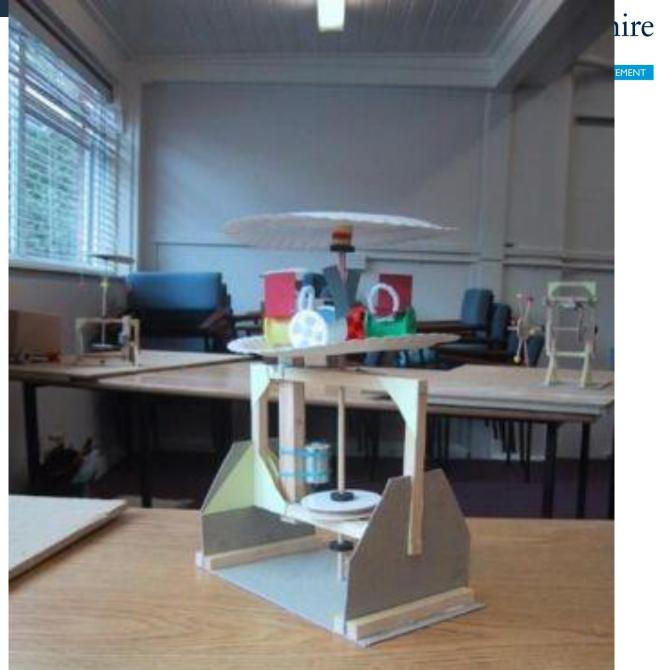

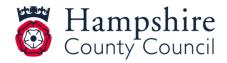

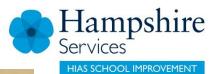

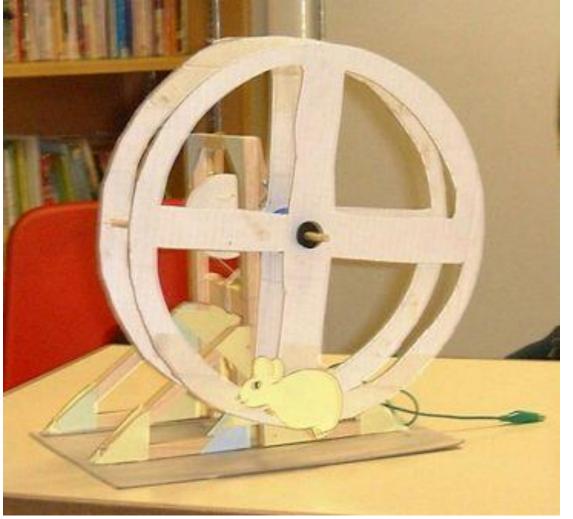

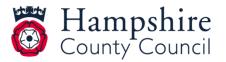

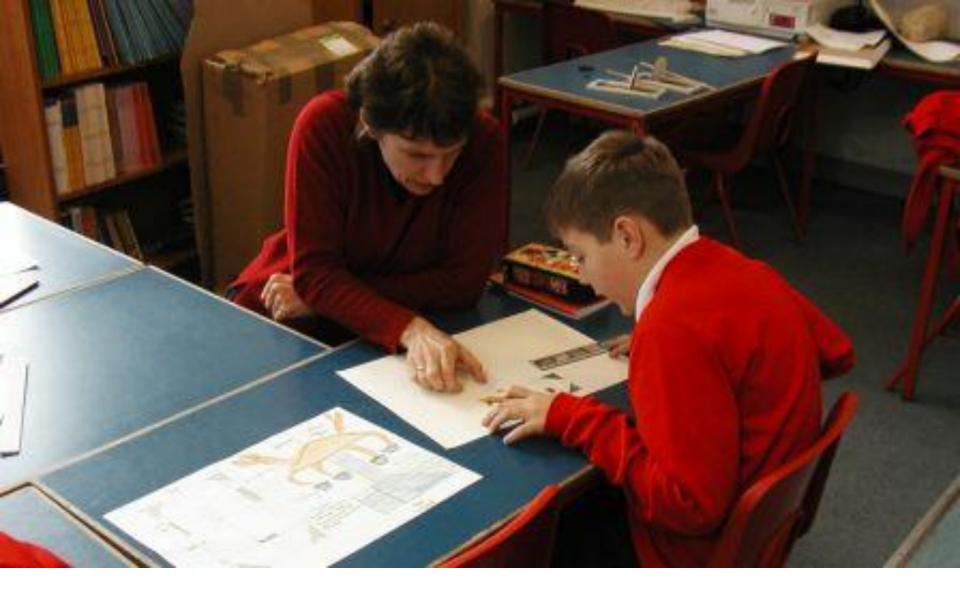

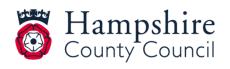

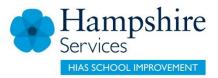

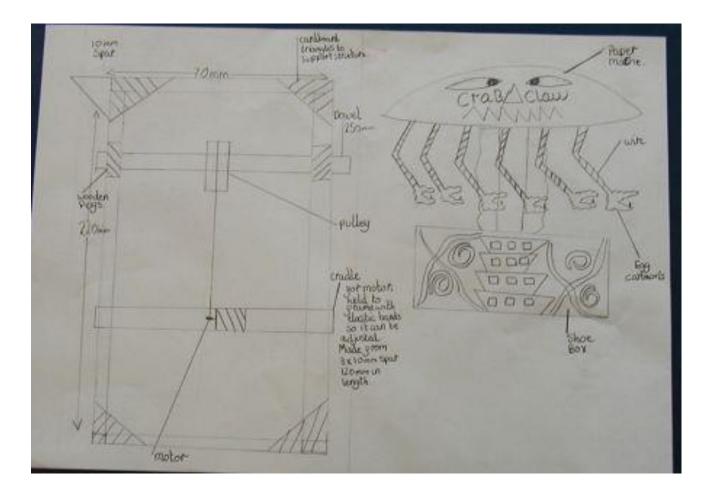

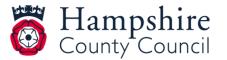

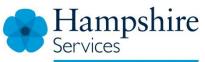

HIAS SCHOOL IMPROVEMENT

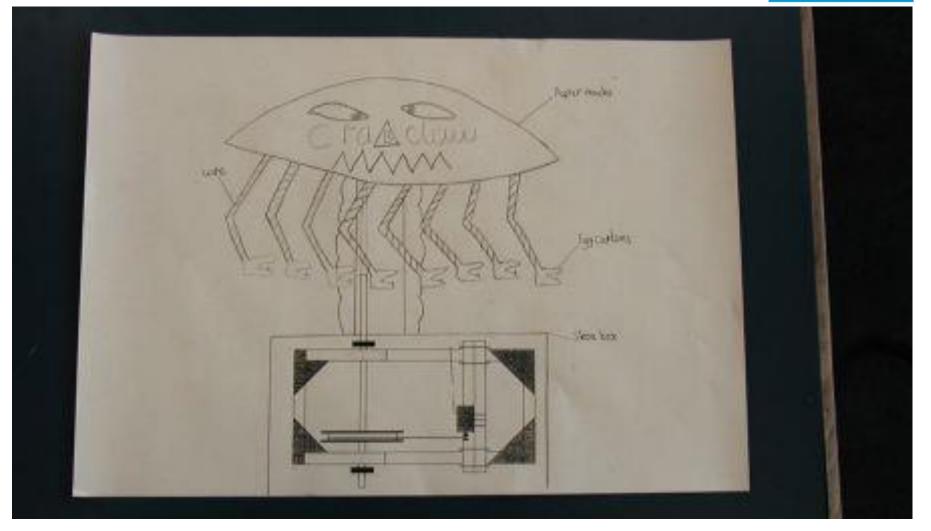

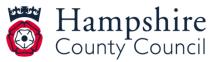

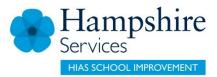

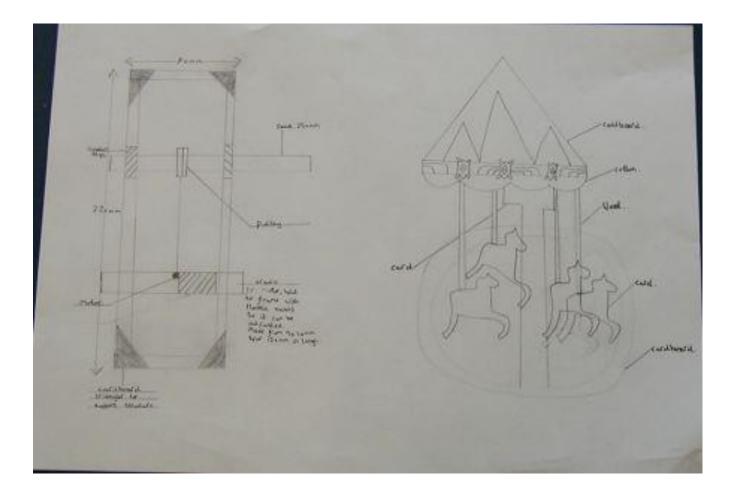

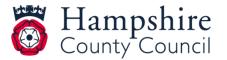

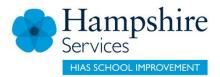

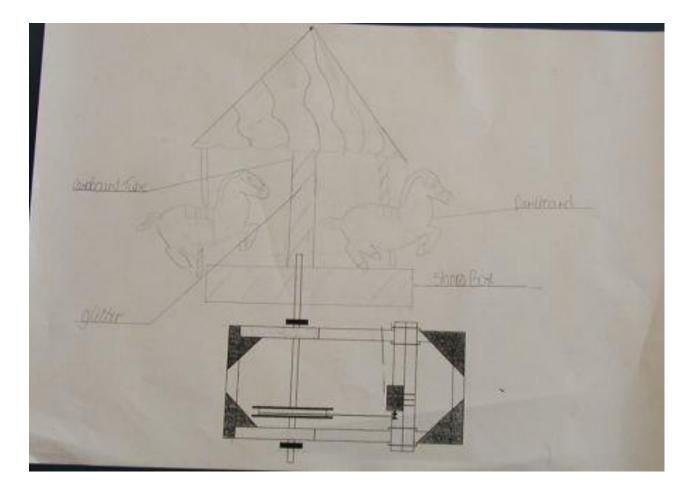

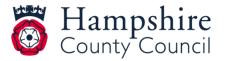

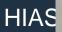

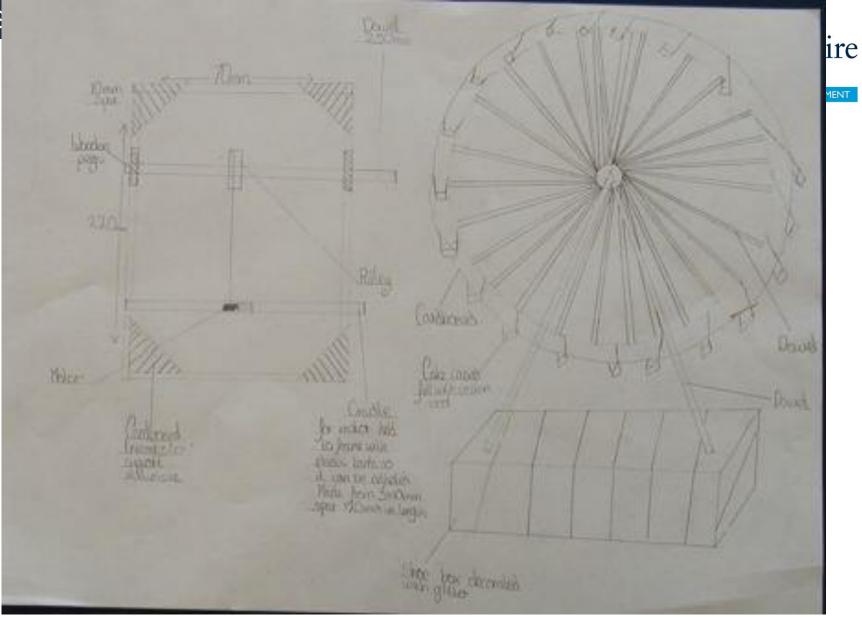

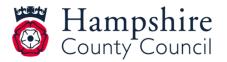

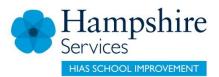

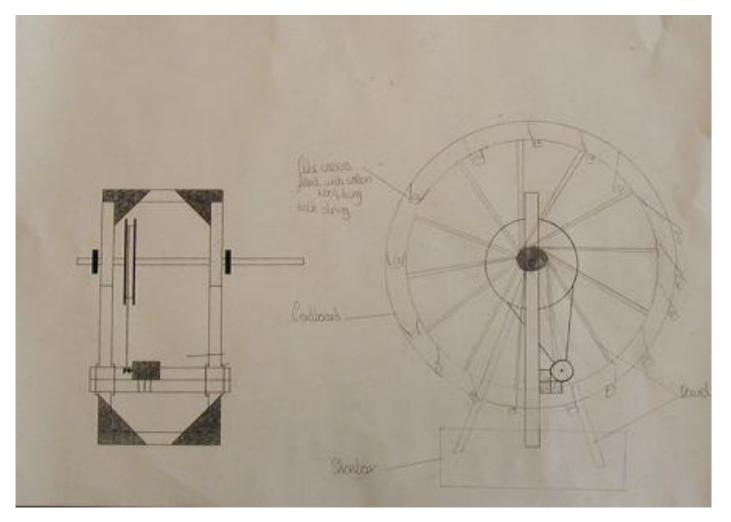

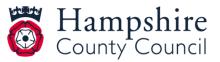

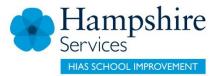

# Sarah Pook – County Subject Inspector

sarah.pook2@hants.co.uk

For further details on the full range of services available please contact us using the following details:

Tel: 01962 874820 or email: hias.enquiries@hants.gov.uk

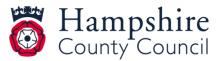

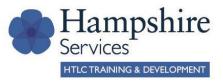

# HTLC professional learning moodle

- Searchable course catalogue linked to the Learning Zone.
- Course updates.
- In-house training opportunities.
- Online calendar of events.
- Publications and online resources.
- Bespoke consultancy services.

Link: https://hias-totara.mylearningapp.com/

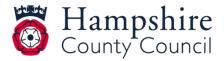

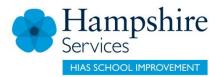

## Terms and conditions

### **Terms of license**

Moodle+ subscribers are licensed to access and use this resource and have agreed to pay the annual subscription fee. This authority starts when the fee is paid and ends when the subscription period expired unless it is renewed. This file is for personal or classroom use only. By using it, you agree that you will not copy or reproduce this file except for your own personal, non-commercial use. HIAS have the right to modify the terms of this agreement at any time; the modification will be effective immediately and shall replace all prior agreements.

#### You are welcome to:

- · download this resource
- · save this resource on your computer
- print as many copies as you would like to use in your school
- amend this electronic resource so long as you acknowledge its source and do not share as your own work.

### You may not:

- · claim this resource as your own
- · sell or in any way profit from this resource
- store or distribute this resource on any other website or another location where others are able to electronically retrieve it
- email this resource to anyone outside your school or transmit it in any other fashion.

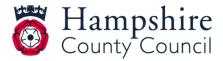